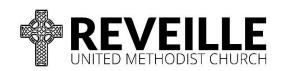

Reveille United Methodist Church 4200 Cary Street Road Richmond, VA 23221

phone: (804) 359-6041 fax: (804) 359-6090

www.reveilleumc.org

## **Expense Reimbursement and Payment Request Form**

| Pay to:                                             |                             |                                                                                                    |                                                                                   |                               |                 |  |
|-----------------------------------------------------|-----------------------------|----------------------------------------------------------------------------------------------------|-----------------------------------------------------------------------------------|-------------------------------|-----------------|--|
| Mailing add                                         | dress:                      |                                                                                                    |                                                                                   |                               |                 |  |
| City:                                               |                             | State:                                                                                                    |                                                                                   | ZIP:                          |                 |  |
| Phone:                                              |                             | Email:                                                                                                    |                                                                                   |                               |                 |  |
| Date requested:                                     |                             | Date needed:                                                                                                    |                                                                                   |                               |                 |  |
| Be su                                               | re to staple or paperclip s | upporting receipts                                                                                                    | and invoices behi                                                                 | nd this fo                    | rm              |  |
| Expense<br>Date                                     | Item(s)                     | Ministry or<br>Event                                                                                                    | Authorized By<br>(Staff Member)                                                   | Amount                        | Account<br>Code |  |
|                                                     |                             |                                                                                                    |                                                                                   |                               |                 |  |
|                                                     |                             |                                                                                                    |                                                                                   |                               |                 |  |
|                                                     |                             |                                                                                                    |                                                                                   |                               |                 |  |
|                                                     |                             |                                                                                                    |                                                                                   |                               |                 |  |
|                                                     |                             |                                                                                                    |                                                                                   |                               |                 |  |
|                                                     |                             | Total                                                                                                    |                                                                                   |                               |                 |  |
|                                                     | of Payment:                 |                                                                                                    |                                                                                   |                               |                 |  |
| ☐ Mail to above address ☐ Hold for pick up by payee |                             |                                                                                                    |                                                                                   | Frequently Used Account Codes |                 |  |
| □ Return t                                          | 0:                          | 5205-03 Worship Supplies<br>5258-03 Sunday Evening Food - Children<br>5310-03 Friends of the Homeless<br>5316-03 Swansboro Community Ministries<br>5317-03 UMFS |                                                                                   |                               |                 |  |
| Requested                                           | by:                         | 5513-03 Coffee Fellowship 5530-05 Vacation Bible School                                                                                                    |                                                                                   |                               |                 |  |
|                                                     | Requester's signature       |                                                                                                    | 5530-07 Kids Camp                                                                 |                               | ode for an      |  |
| Approved by: Ministry director's signature          |                             |                                                                                                    | If you do not know the account code for an expense, leave the "Code" field blank. |                               |                 |  |
|                                                     |                             |                                                                                                    |                                                                                   |                               |                 |  |

Please request reimbursement within 30 days of expense date whenever possible, and no later than 60 days after expense date.

All expenses must be pre-authorized by the staff member who directs the ministry.

Receipts must not include any personal expenses.

Do not use tape to attach receipts. Do not use highlighter on receipts.

Drop off completed form with supporting receipts to the administrative assistant in the church office or email to administration@reveilleumc.org. If emailing form and receipts, a PDF or clear photo of the receipt is acceptable in place of the paper receipt.

In order to issue a payment check, Reveille UMC must have a federal form W-9 on file for the payee.

Questions? Contact the staff member who directs your ministry, or the financial administrator (finances@reveilleumc.org or 359-6041).